## **Checkliste – Schulnachrichten**

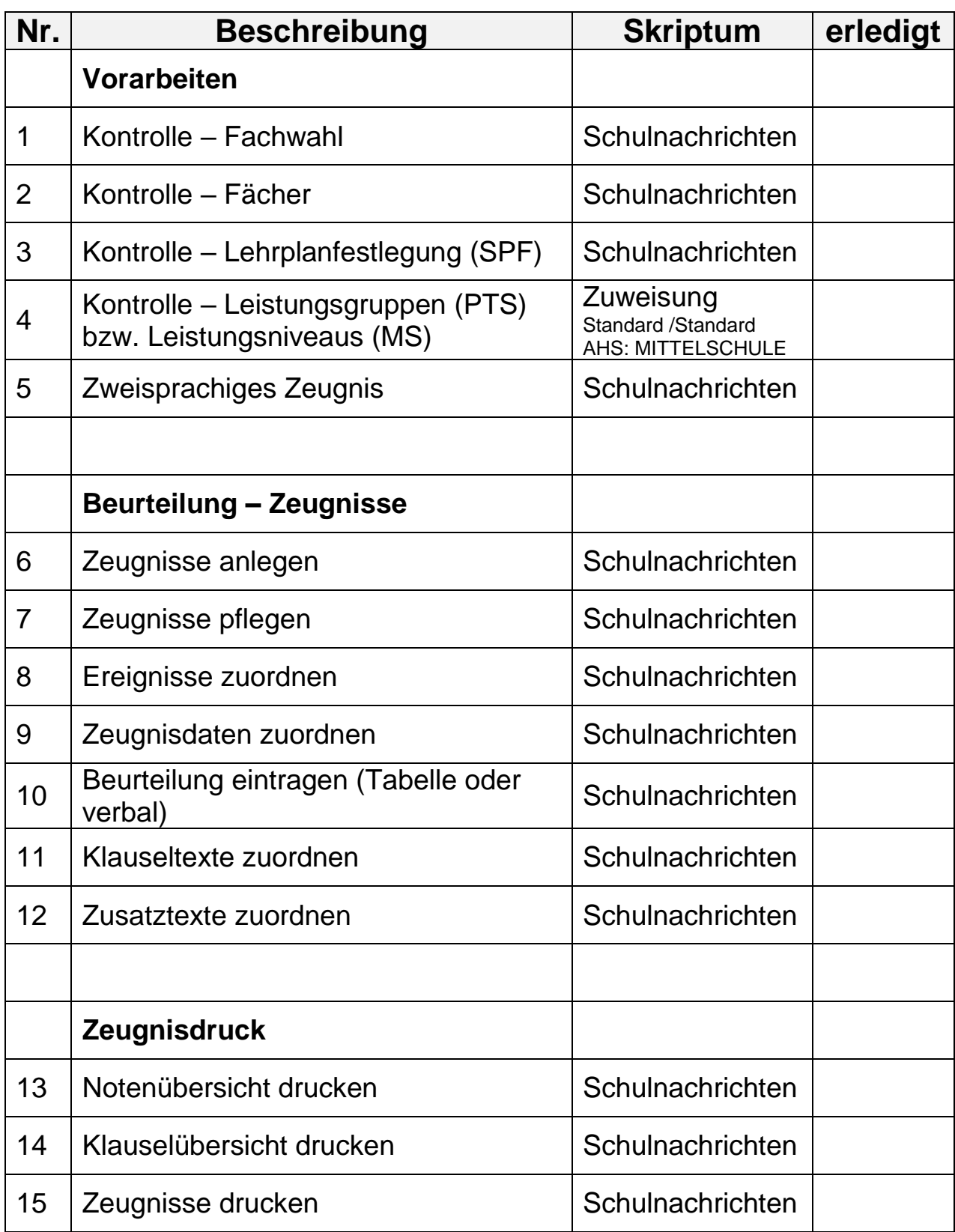